## Analysis updates

# Calibration (SHMS), HGC

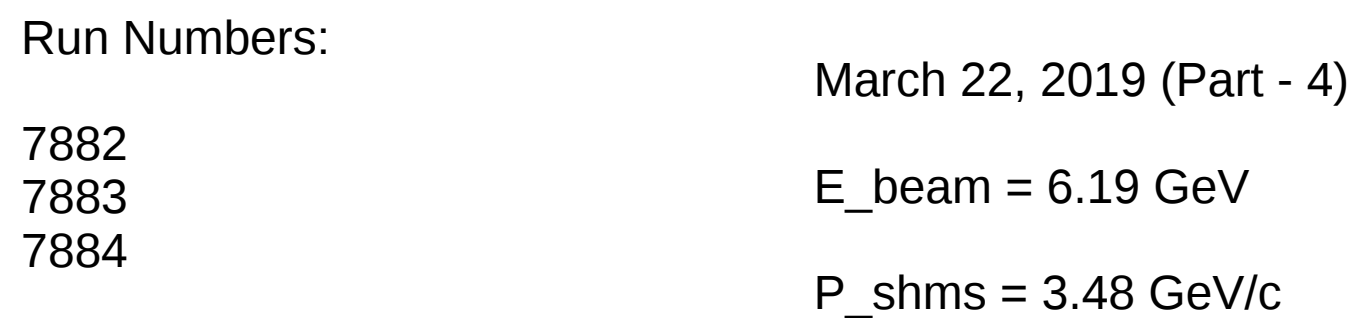

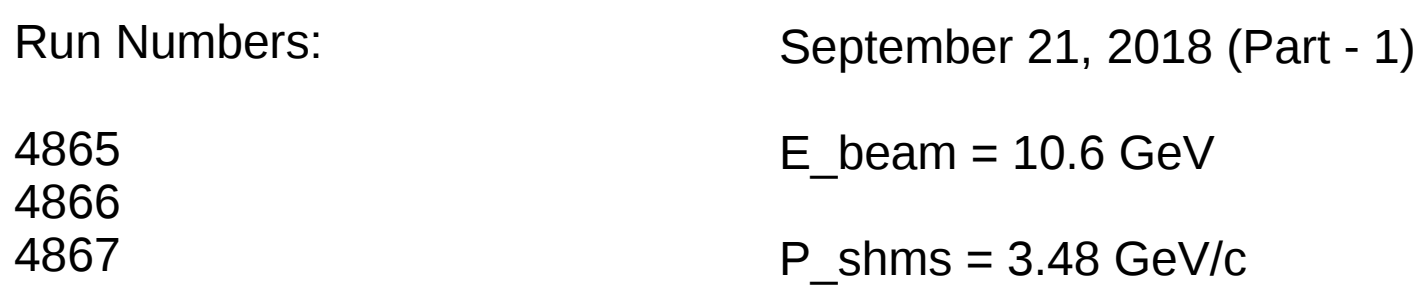

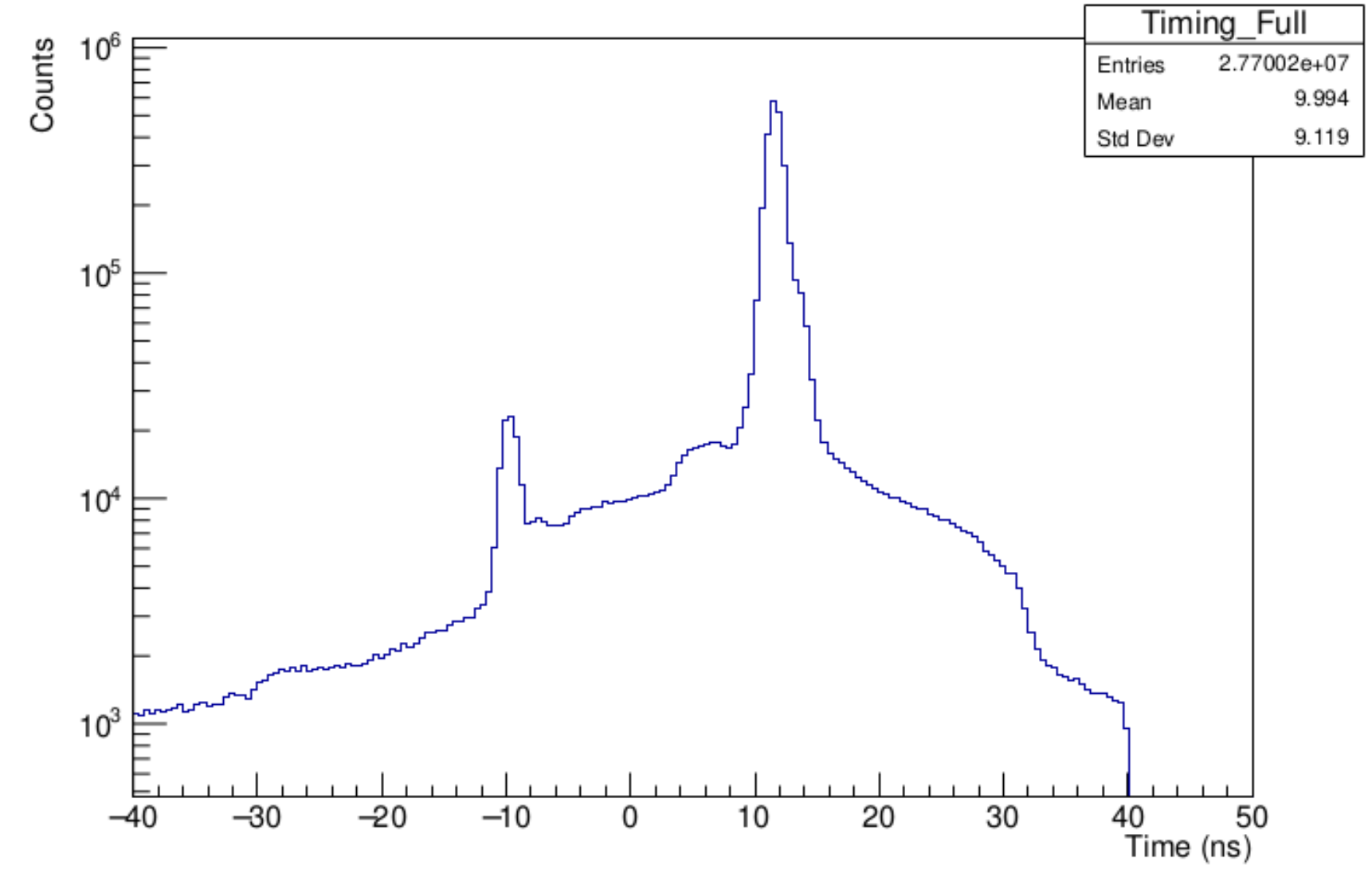

## Full timing information for events

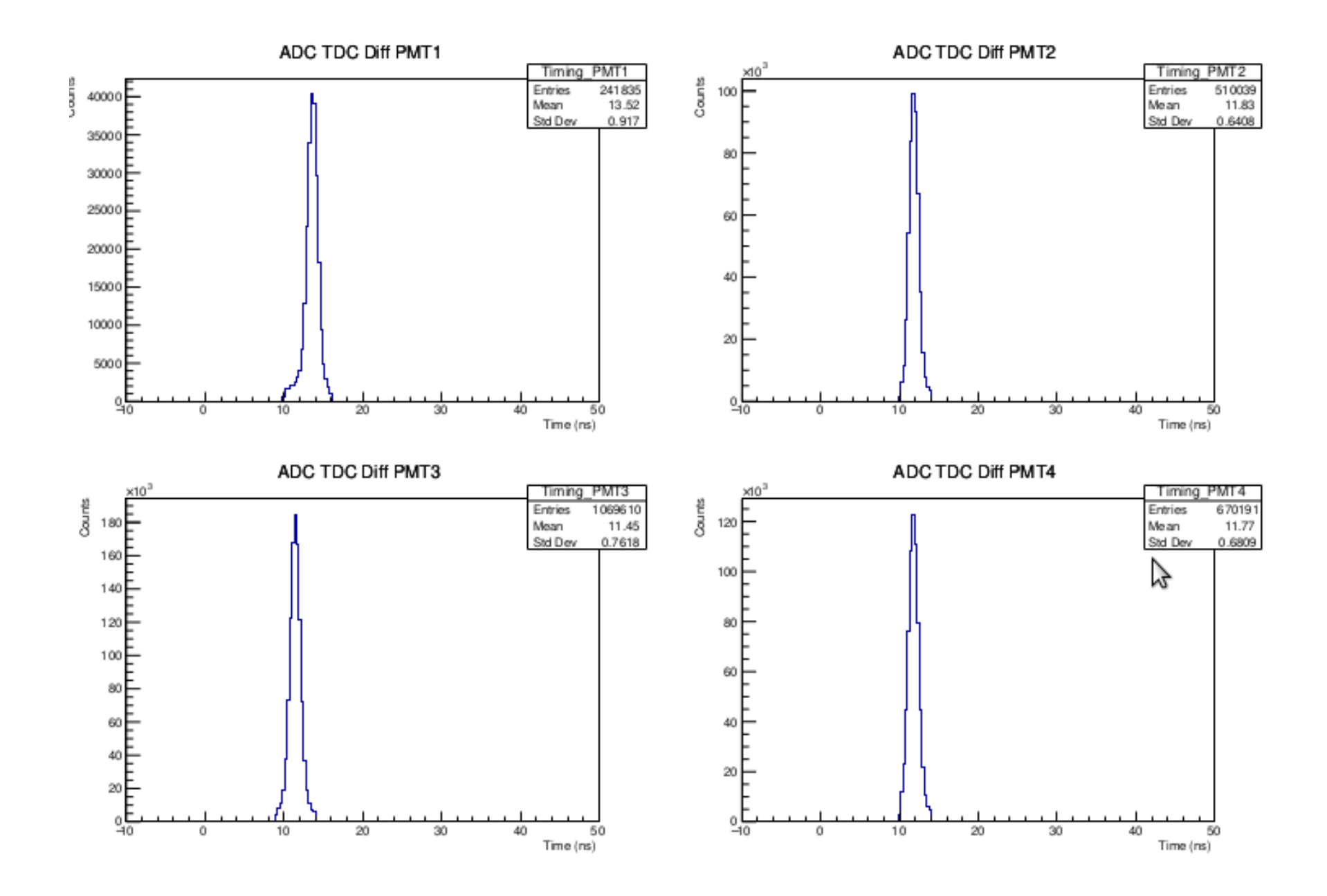

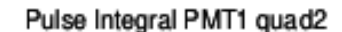

Pulse Integral PMT1 quad3

Pulse Integral PMT1 quad4

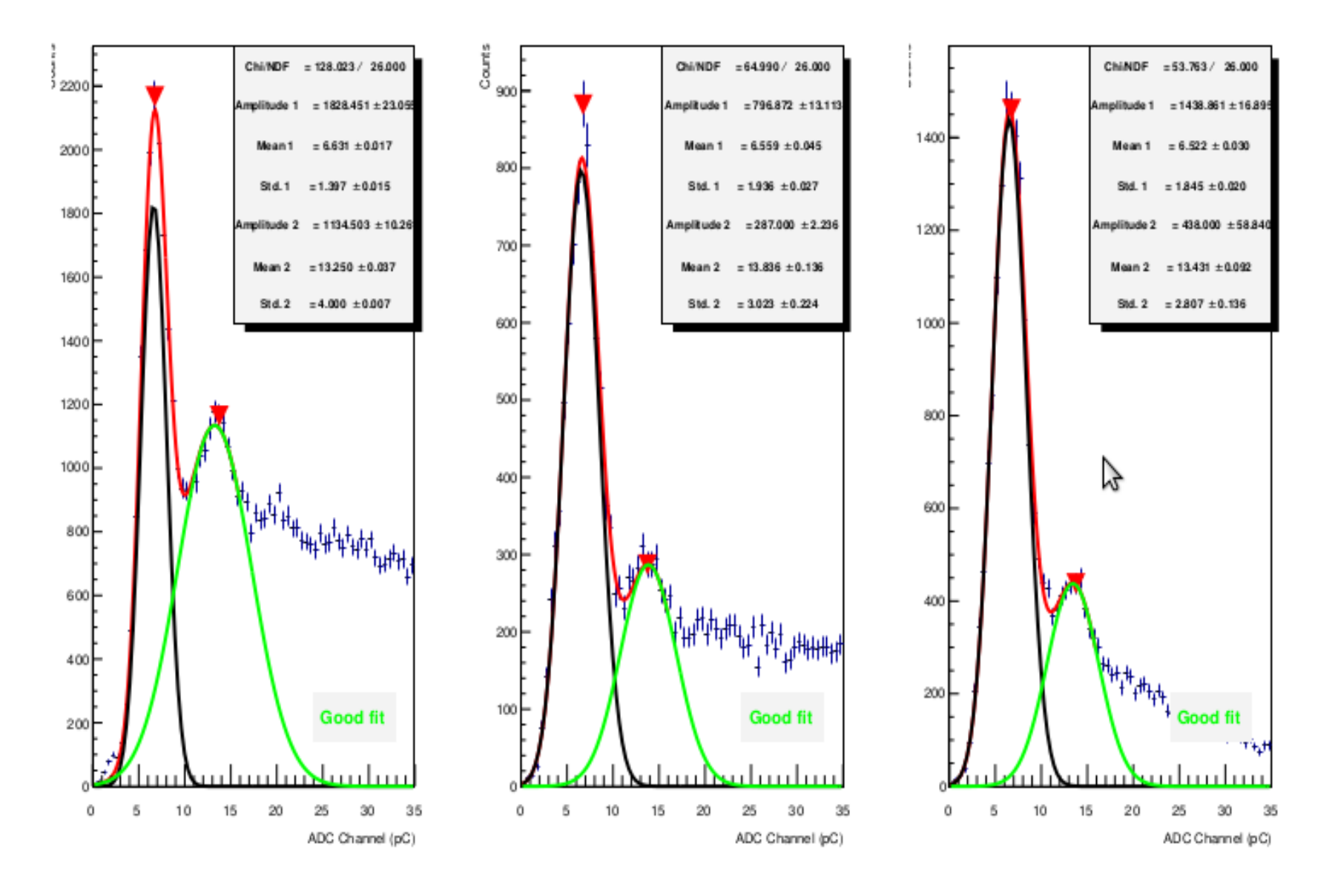

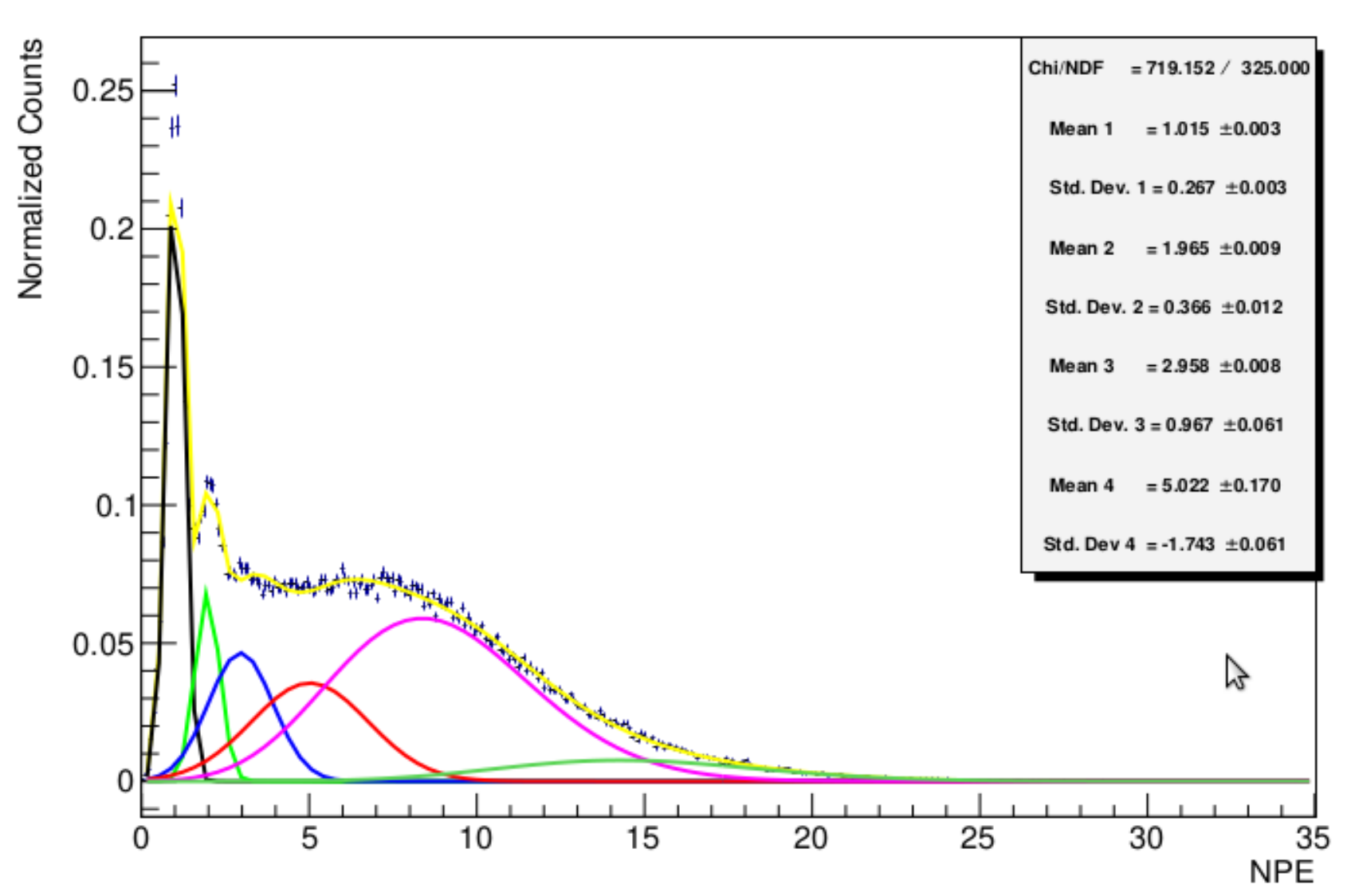

## Scaled ADC spectra for PMT1

Linear Spacing of PE for PMT1

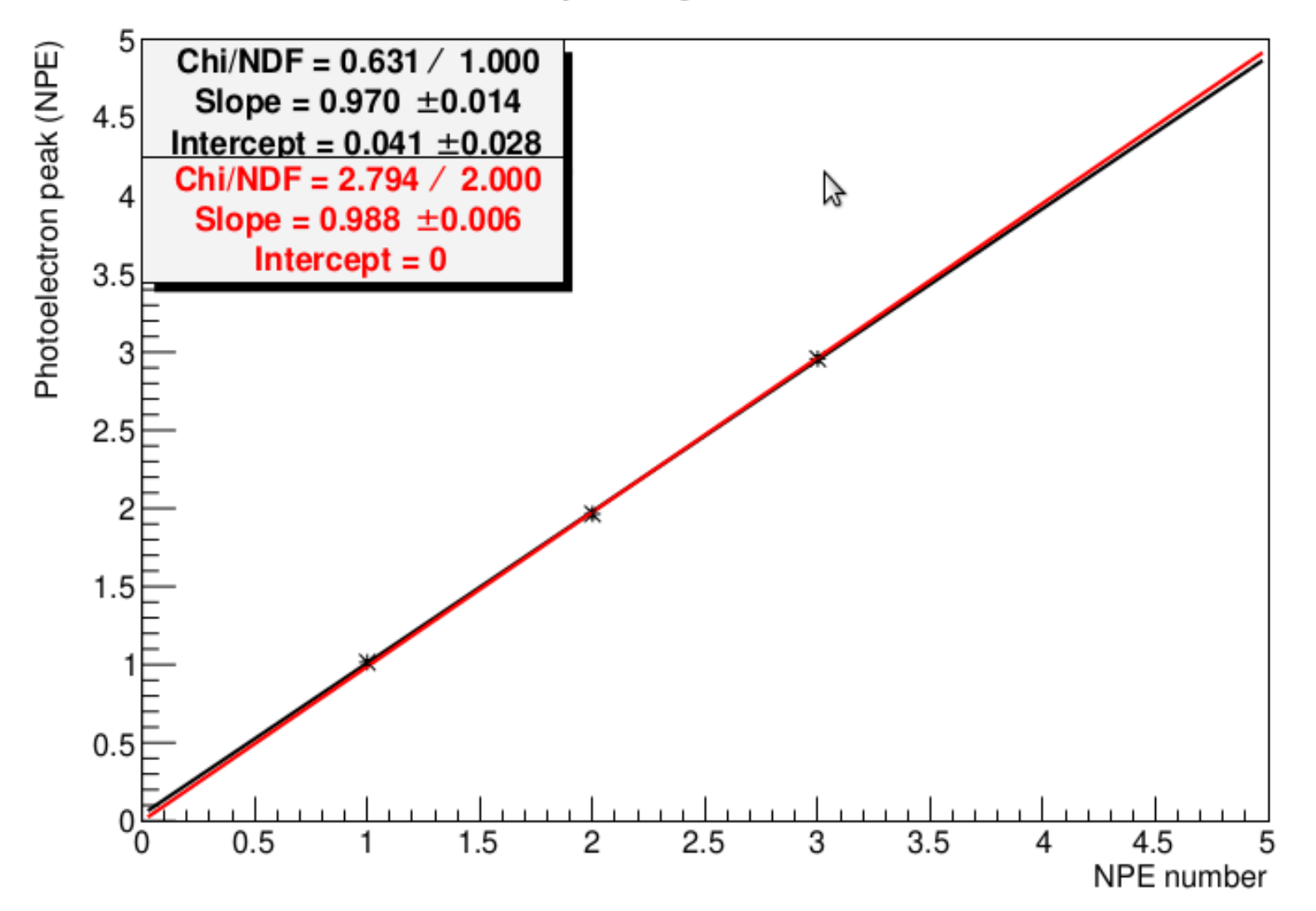

#### Calibration Parameters

7882, 7883, 7884

4865, 4866, 4867

Online calibration constants: Garth H. gain calibration from 4721, Sept 27 2018

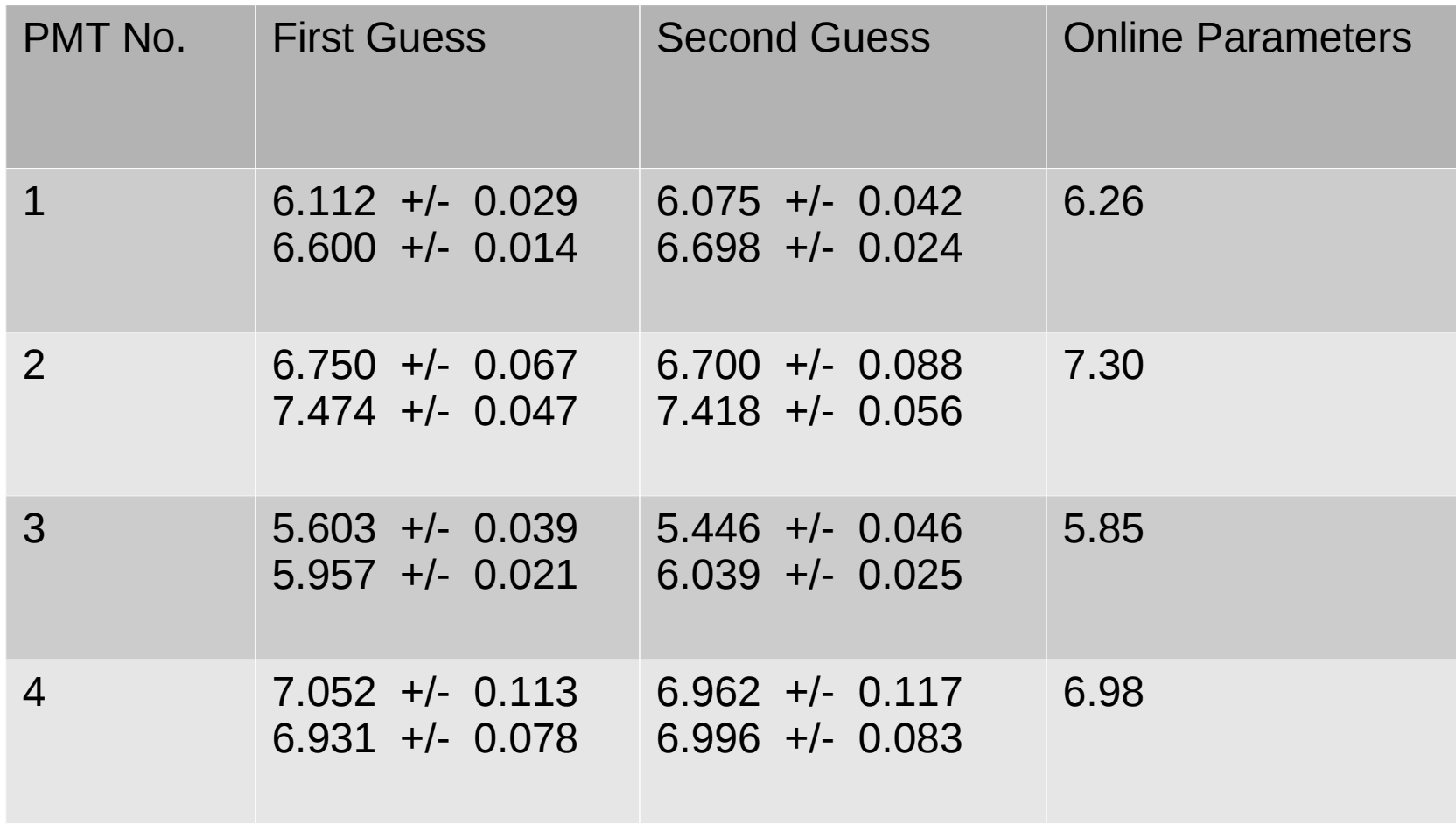

#### **Outlook**

- The next task is to check the consistency of the calibration. I have to run the calibration code for other sets of runs and make plot between run numbers and calibration constants.
- From the consistency plot, we will decide which guess is more suitable for use.
- Once we are happy with the calibration constants then I will update them for the hcana.